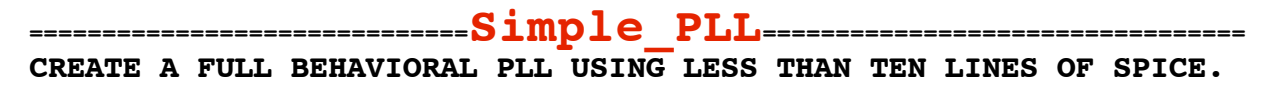

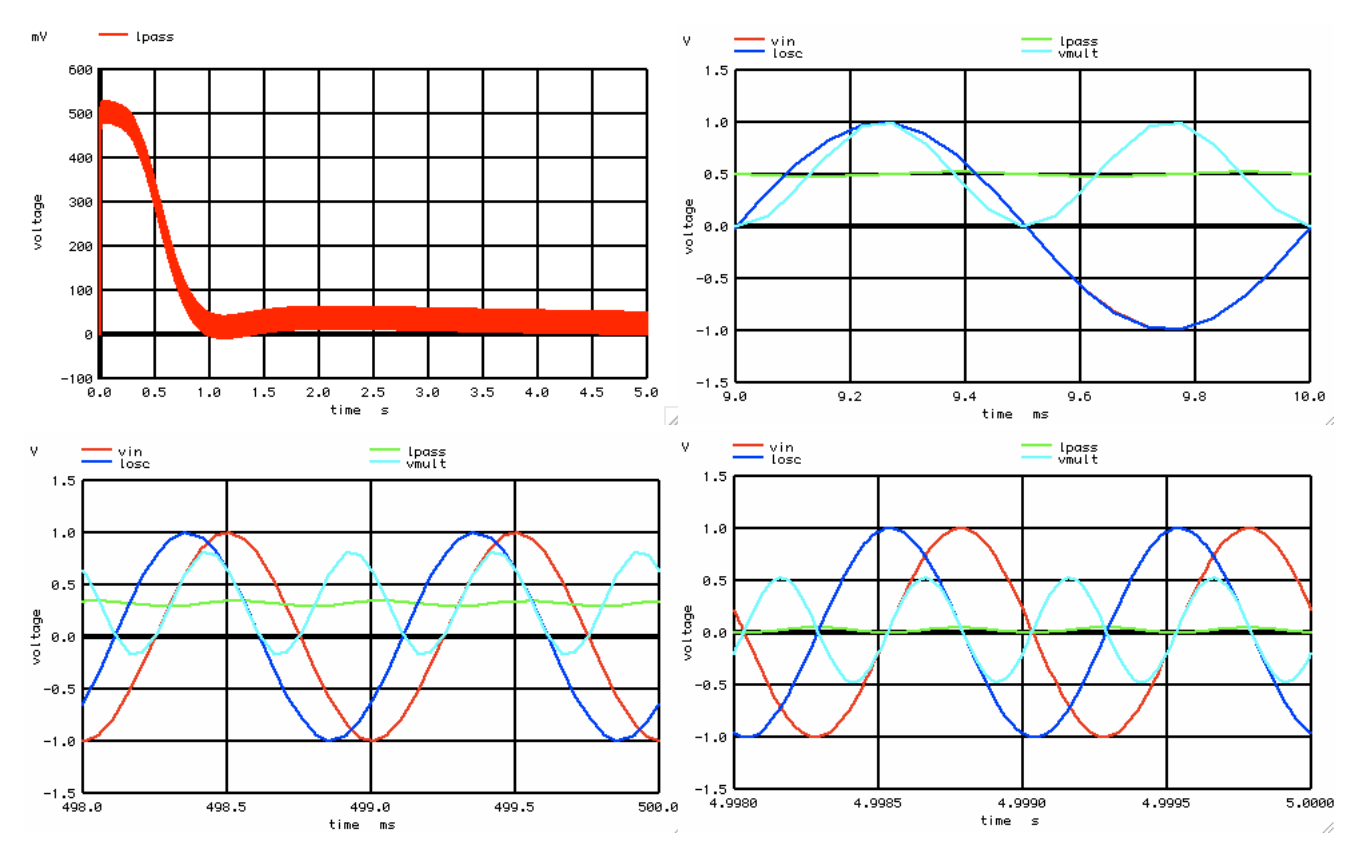

## **Simple\_PLL**

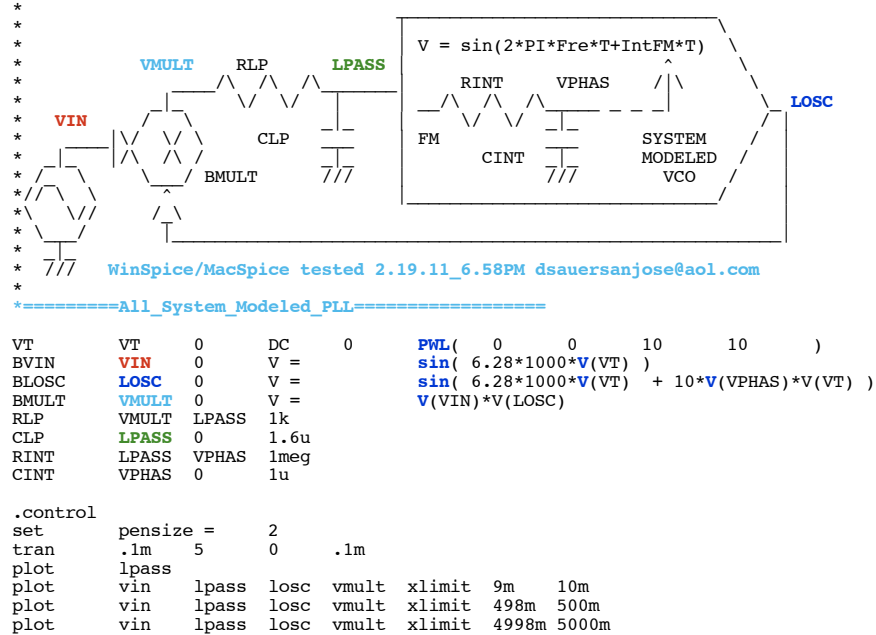

.endc .end